# **Installer - Feature #35607**

# **Configure Pulpcore's TELEMETRY feature**

10/06/2022 06:05 PM - William Clark

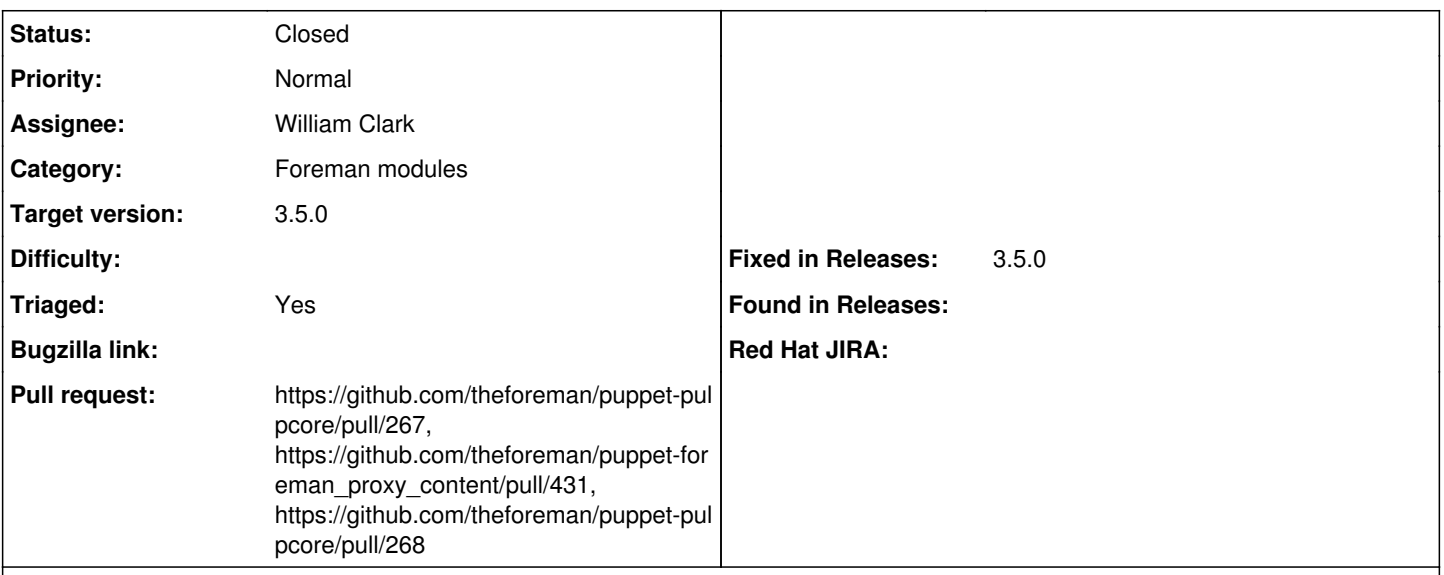

### **Description**

Introduces anonymous telemetry data posting to <https://analytics.pulpproject.org/>. This is enabled by default, and can be disabled by setting the TELEMETRY setting to False. See the telemetry docs for more info on exactly what is posted along with an example. <https://github.com/pulp/pulpcore/issues/3115>

## **Associated revisions**

## **Revision 54ee9bfa - 10/25/2022 07:47 PM - William Clark**

Fixes #35607 - Configure Pulpcore's TELEMETRY setting

## **Revision 654d7fe2 - 11/01/2022 06:07 PM - William Clark**

Refs #35607 - convert telemetry value to python

#### **Revision 63f67322 - 11/01/2022 09:10 PM - William Clark**

Fixes #35607 - Pulpcore Telemetry should be disabled initially

Introduces a pulpcore telemetry parameter which is false by default. Users can opt-in to reporting anonymized telemetry data to the pulp project at<https://analytics.pulpproject.org/>by setting the value to true.

#### **History**

## **#1 - 10/07/2022 08:03 AM - The Foreman Bot**

*- Status changed from New to Ready For Testing*

*- Pull request https://github.com/theforeman/puppet-pulpcore/pull/267 added*

## **#2 - 10/19/2022 06:06 PM - The Foreman Bot**

*- Pull request https://github.com/theforeman/puppet-foreman\_proxy\_content/pull/431 added*

#### **#3 - 10/25/2022 07:47 PM - The Foreman Bot**

*- Fixed in Releases 3.5.0 added*

#### **#4 - 10/25/2022 08:01 PM - William Clark**

*- Status changed from Ready For Testing to Closed*

Applied in changeset [puppet-pulpcore|54ee9bfa0fb6e810ce6021949354e96766143a77.](https://projects.theforeman.org/projects/puppet-foreman/repository/puppet-pulpcore/revisions/54ee9bfa0fb6e810ce6021949354e96766143a77)

#### **#5 - 11/01/2022 03:12 PM - Ewoud Kohl van Wijngaarden**

- *Status changed from Closed to Ready For Testing*
- *Target version set to 3.5.0*
- *Triaged changed from No to Yes*

The puppet-pulpcore change was a prerequisite, but the real feature is in puppet-foreman\_proxy\_content. This should be completed before 3.5.0.

## **#6 - 11/01/2022 04:22 PM - The Foreman Bot**

*- Pull request https://github.com/theforeman/puppet-pulpcore/pull/268 added*

## **#7 - 11/01/2022 10:00 PM - William Clark**

*- Status changed from Ready For Testing to Closed*

Applied in changeset [puppet-foreman\\_proxy\\_content|63f6732235286b73a76b2452f06b4f2d57bb4836](https://projects.theforeman.org/projects/puppet-foreman/repository/puppet-foreman_proxy_content/revisions/63f6732235286b73a76b2452f06b4f2d57bb4836).